## 1. TCP Wrapper (Allowed hosts ]

[こちら](index.php?action=artikel&cat=22&id=46&artlang=ja)の設定とは逆に、あるネットワークを拒否し、それ以外全てのネットワークを許可する

[Add a new rule.]

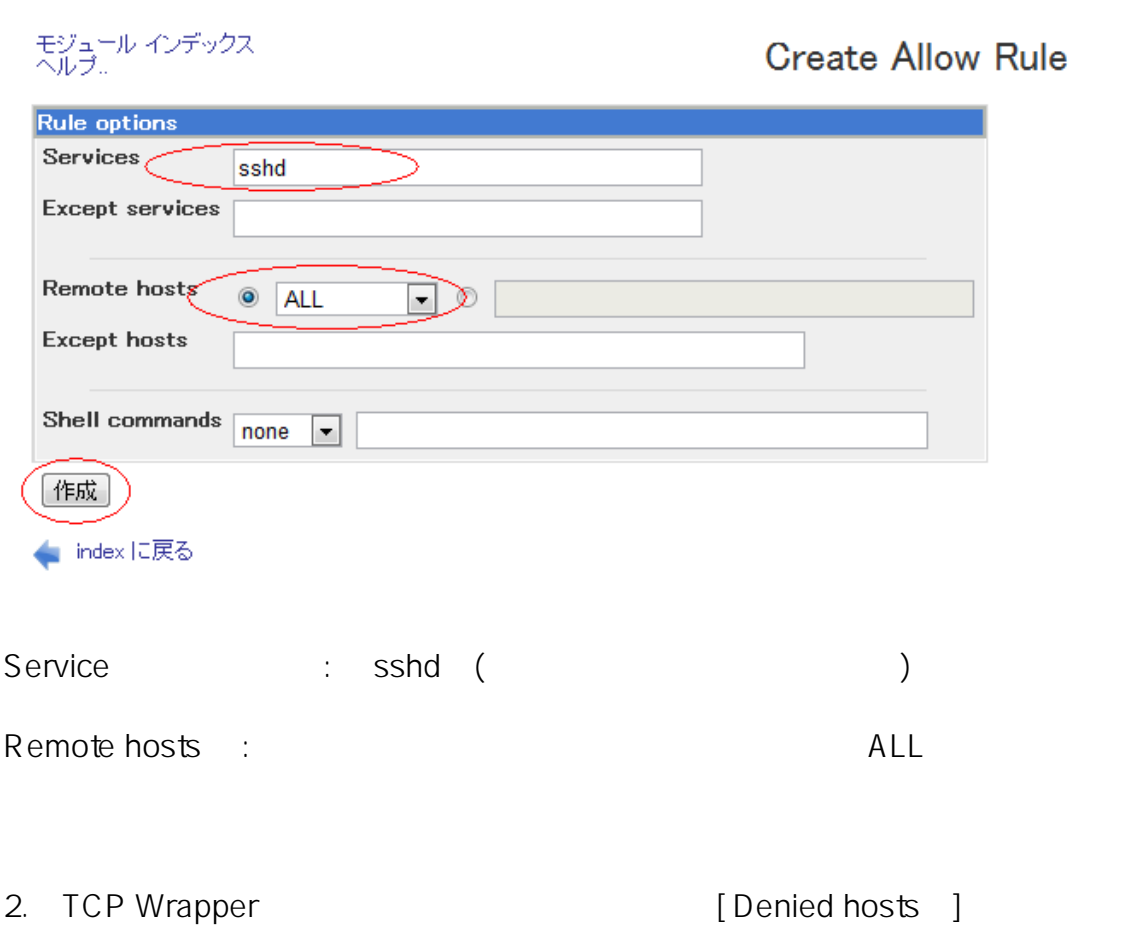

[Add a new rule.]

## SSH:

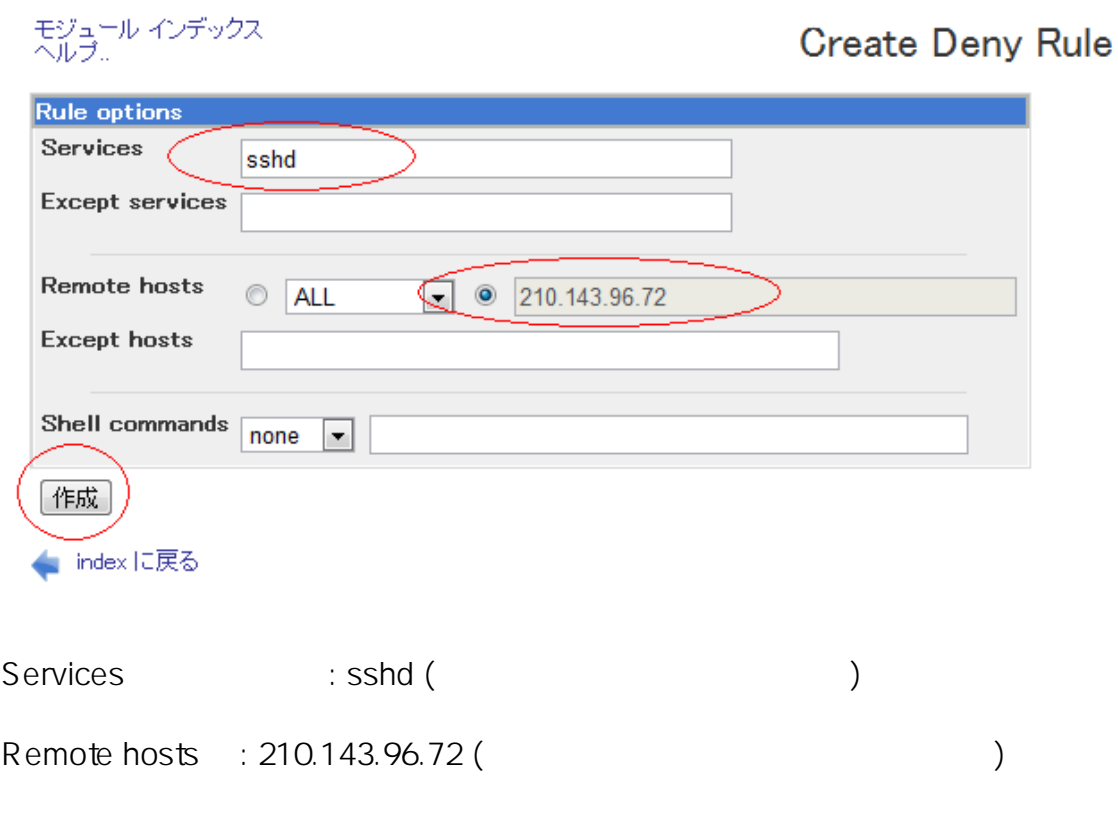

210.143.96.72

ID: #1046 : Prox System design  $: 2015 - 06 - 0209.22$